#### Implementing a Visualization Course into High School Curricula

By Christopher J. Hynes, Ph.D.

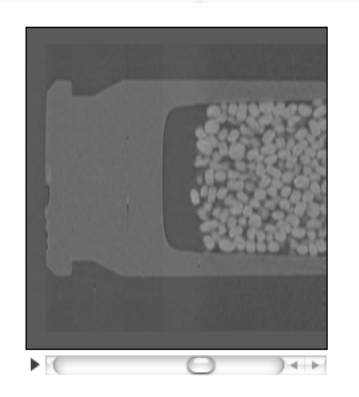

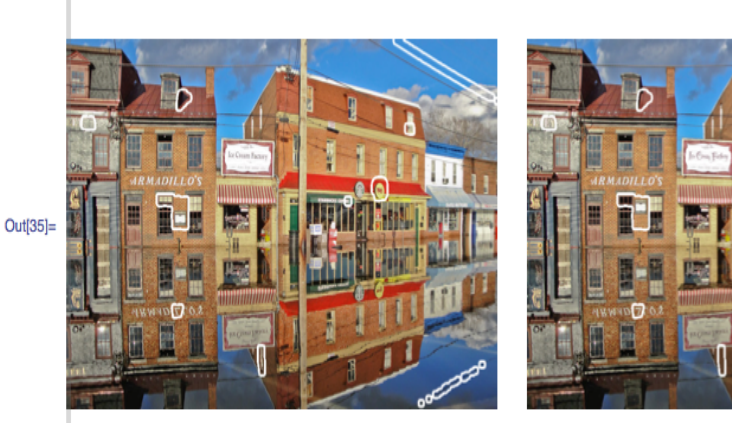

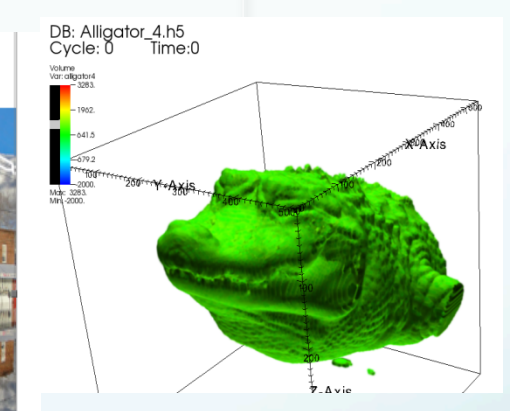

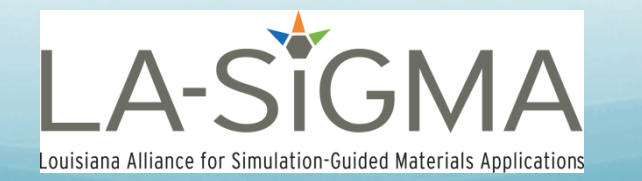

#### Keep pace with the times:

- Ph.D. in 1991, Analytical Chemistry, Oklahoma State University
- ! Teaching 20+ years at various colleges, universities, and Math & Science high schools
- Lots of changes:
	- ! Teaching methodologies (clickers, ebooks, applet demos)
	- Instrumentation (improved, smaller, cost, new varieties)
	- Sub-disciplines (Nano-technology, Computational Chemistry)
	- **•** "Emerging" skill set: Visualization, HPC
- Our Science curricula is due for an update. Why not spice up traditional courses or add a new elective involving visualization?

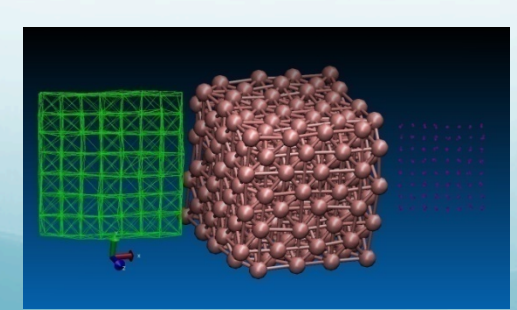

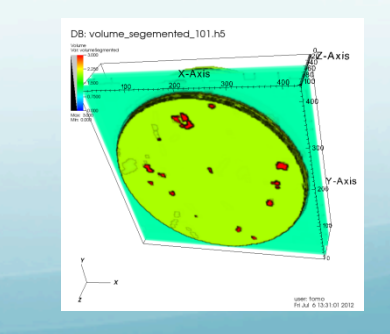

#### Implementing Visualization into High School Curricula?

- LA-SiGMA summer 2011, molecular dynamics/visualization (LAAMPS<sup>1</sup>, VMD<sup>2</sup>)
- LA-SiGMA summer 2012, visualization software
- Unique opportunity to create a cross-disciplinary course bringing together Visual Art, Science, and Computer Science
- Louisiana School for Math, Science and the Arts<sup>3</sup> high aptitude and motivated students,  $25\%$  (on average) accepted to Top 40 colleges<sup>4</sup>
- ! Accelerate through traditional course offerings, leaving them with opportunities to take specialized Electives in their academic interest:
	- ! Digital Media I & II, Molecular & Cellular Bio, Botany, Organic, Biochemistry, Astronomy, Quantum Mechanics, Python, JAVA, Mobile App Development
	- Time is right to add Intro to Visualization

#### Objectives:

- Create a 1 semester Visualization course, "Introduction to Visualization" using Dr. Butler's CHEM 4581 as a "starting point"
- $\bullet$  Icing on the cake use iBook authoring<sup>5</sup> and present it in an iBook format
- Truly amazing allow the iBook to have access to a computer cluster on the back end
- Peer-peer instruction/collaboration

#### LASiGMA "research":

- Learning as much as I can about visualization: software, files, rendition types
- What works, what doesn't, advantages/ disadvantages, complementary
- Presenting it in a teachable format

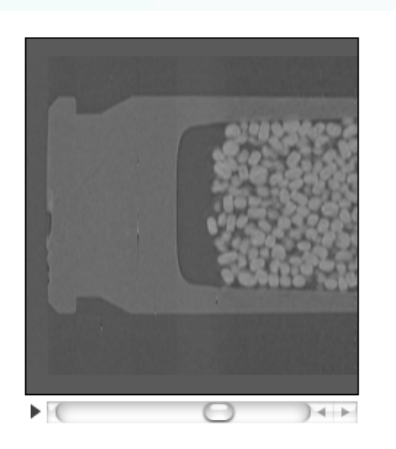

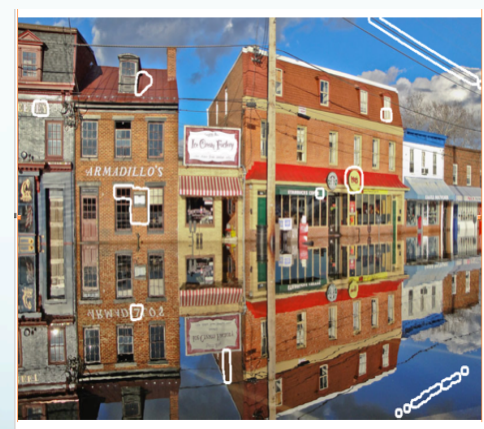

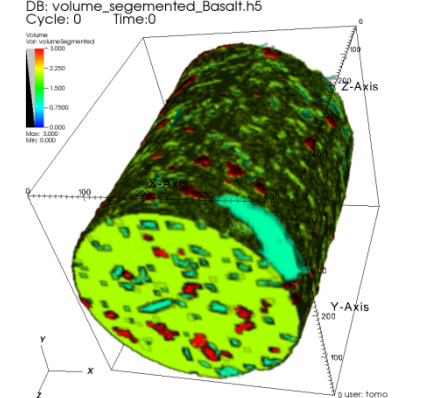

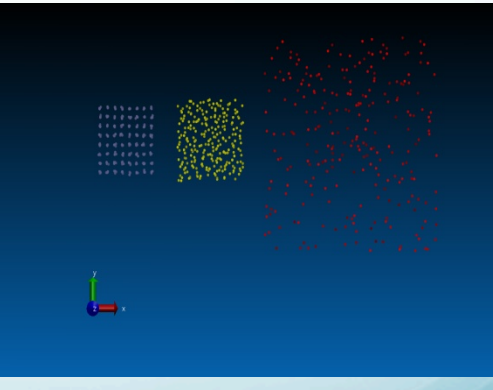

ImageJ<sup>6</sup> Mathematica<sup>7</sup> VisIt<sup>8</sup> VMD<sup>2</sup> (freeware) (\$\$\$) (freeware) (freeware)

#### Example of Instruction sequence for VisIt<sup>8</sup>:

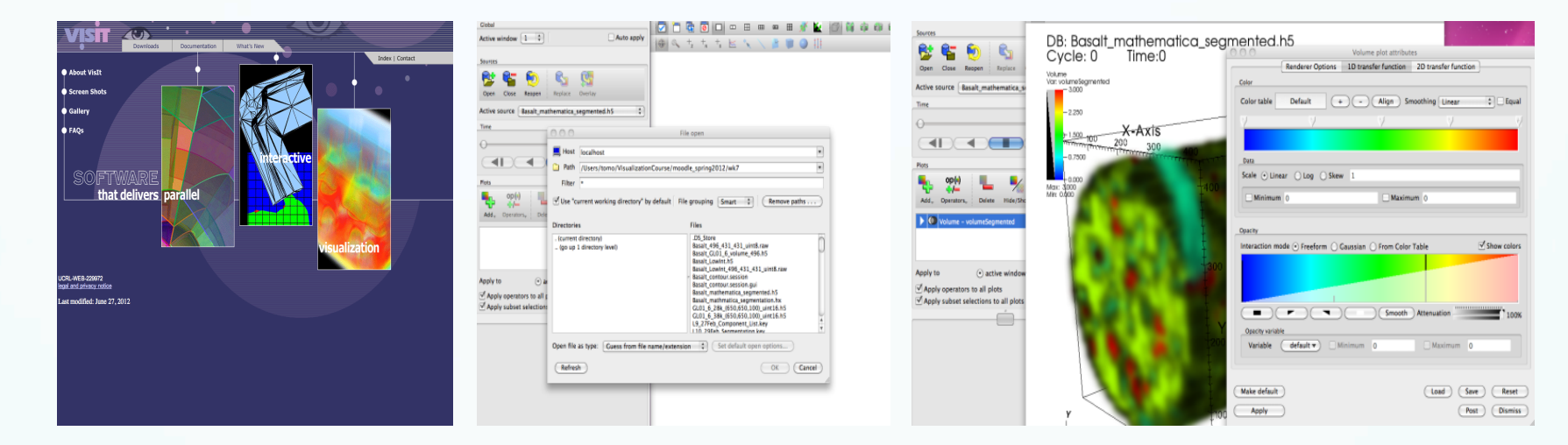

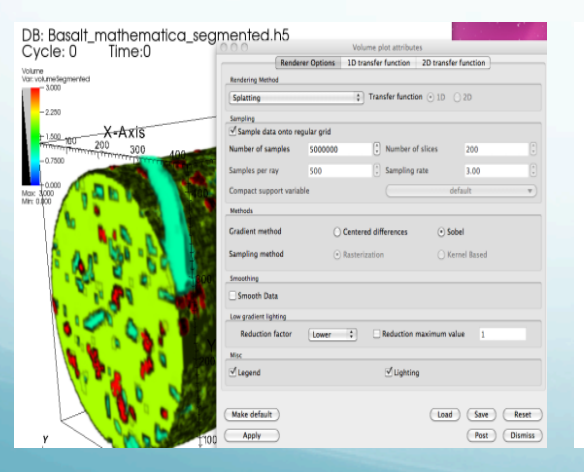

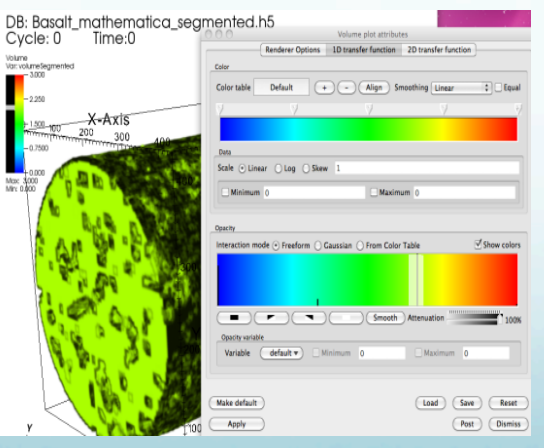

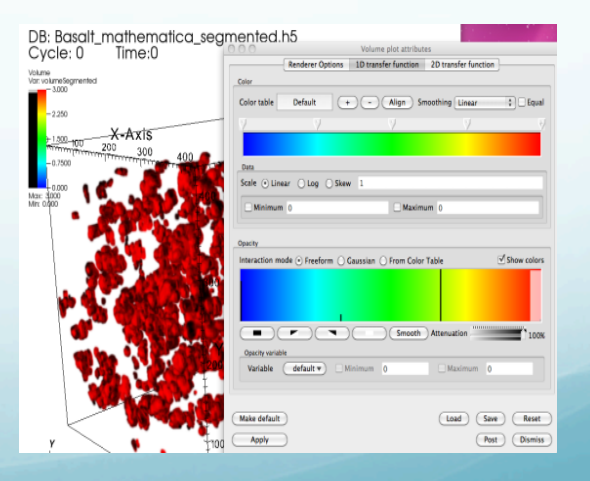

## Future Work:

- Continue developing "detailed" teaching sequences
- Continue with *i-book* authoring
- Add more data files e.g. Astronomy, Anatomy, 4-D?
- Incorporate Blender<sup>9</sup>? (freeware)
- $\bullet$  Pursue I-Corps grant<sup>10</sup>? NSF funded program to help bring an idea or process to commercialization. Uniqueness of visualization "course" via iBook with a HPC cluster on the back end?

# Acknowledgements:

- Dr. Les Butler (mentor) ideas, words of wisdom, patience
- ! DJ Pleshinger & Jacob McDaniel iBook authoring and tutorial
- **Southern University**
- Louisiana State University
- LA-SiGMA supported by the National Science Foundation under the NSF EPSCoR Cooperative Agreement No. EPS-1003897 with additional support from the Louisiana Board of Regents

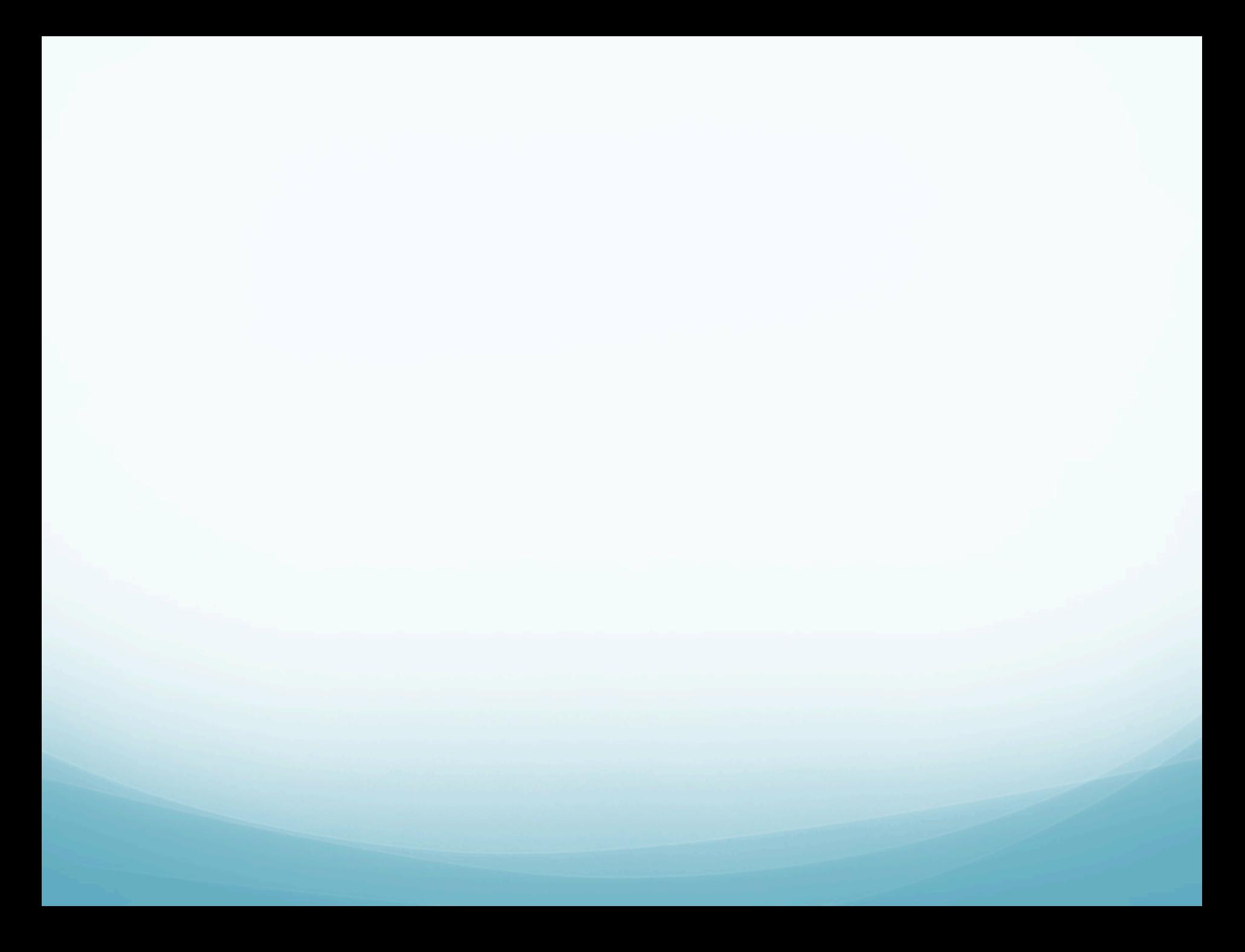

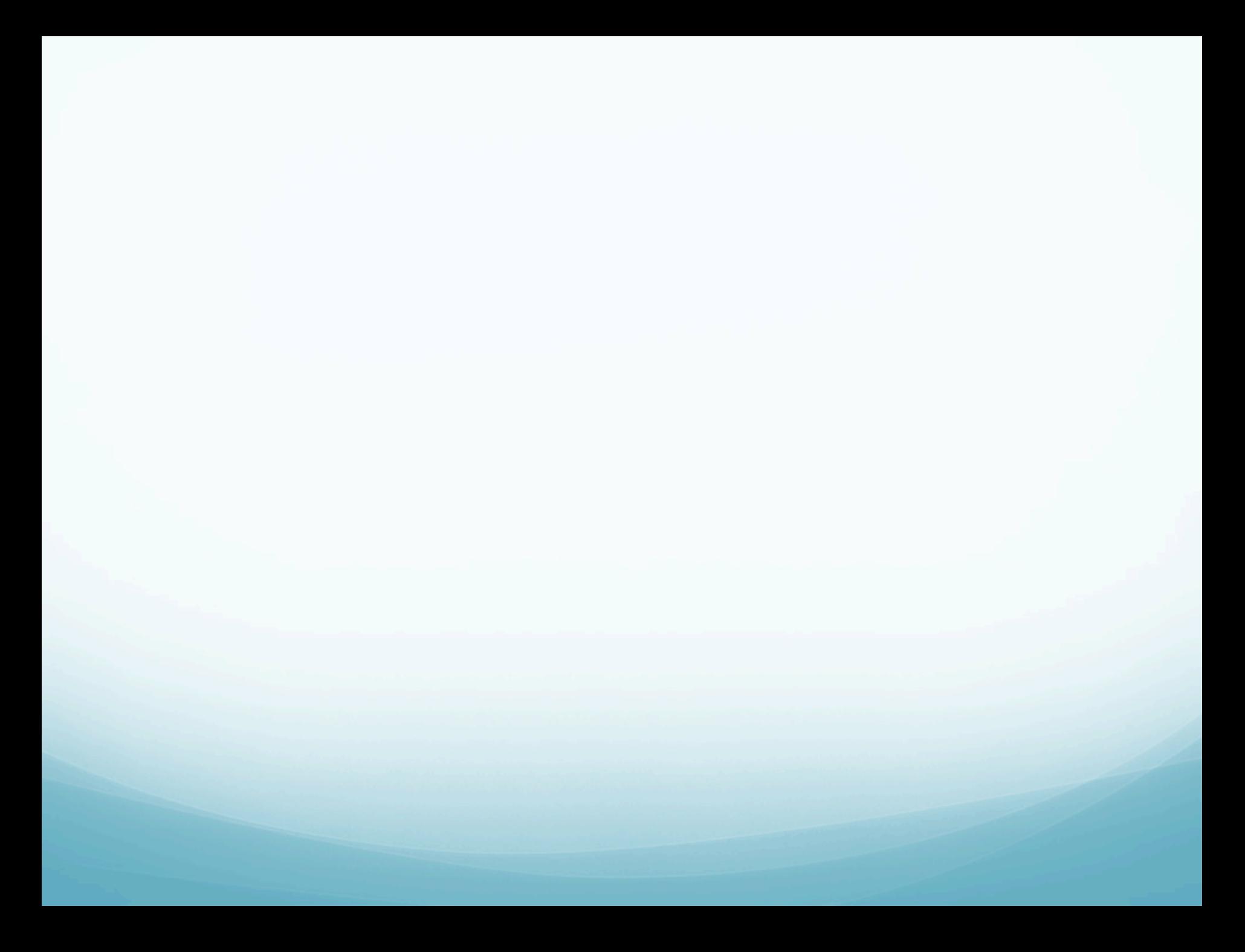

### References:

- 1) http://lammps.sandia.gov/
- 2) http://www.ks.uiuc.edu/Research/vmd/
- 3) http://www.lsmsa.edu
- ! 4) http://colleges.usnews.rankingsandreviews.com/best-colleges/rankings/nationaluniversities/data
- ! 5) http://www.apple.com/ibooks-author/
- 6) http://rsbweb.nih.gov/ij/
- 7) http://www.wolfram.com/mathematica/
- 8) https://wci.llnl.gov/codes/visit/
- ! 9) http://www.blender.org/
- 10) http://www.nsf.gov/news/special\_reports/i-corps/